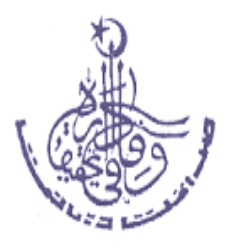

### **OFFICE OF THE DIRECTOR NATIONAL RESPONSE CENTRE FOR CYBER CRIMES (NR3C) FEDERAL INVESTIGATION AGENCY HEADQUARTERS ISLAMABAD**

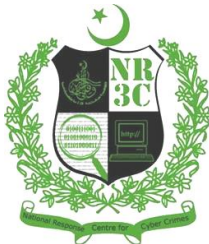

No. FIA/NR3C/Reports/DD-NS/2014/10/ Date: 12/02/2014

To,

 The Director General, Federal Investigation Agency(FIA), HQs. Islamabad.

#### **SUBJECT: CYBERSECURITY GUIDELINES FOR GOVERNMENT DEPARTMETNS**

This is with reference to meeting held on Feb 3, 2014 in the office of Project Director NR3C. The task of preparation of written material, rules and guidelines for safe usage of Information Technology and Internet for Government Employees was assigned to NR3C Network Security and R&D team.

- 2. Cyber Security Guidelines for Government Employees/Departments, prepared by above mentioned teams are attached herewith please.
- 3. Submitted for your kind perusal and further necessary direction please.

**Encl: (7)**

 (**Mohsin Hassan Butt) PSP** Project Director NR3C

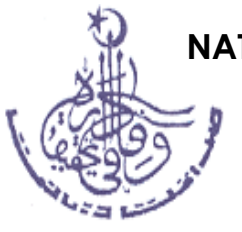

**OFFICE OF THE PROJECT DIRECTOR NATIONAL RESPONSE CENTRE FOR CYBER CRIMES (NR3C) Federal Investigation Agency(FIA) 2nd Floor National Police Foundation Building Sector G-10/4, ISLAMABAD Phone: 051-9106380, Fax: 051-9106383**

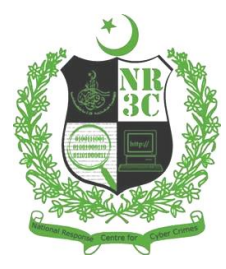

# **Cyber Security Guidelines for Government Departments and Employees**

**Version 0.1** 

### **EXECUTIVE SUMMARY**

Cyberspace is a global domain within the information environment consisting of the interdependent network of information technology infrastructures, including the Internet, telecommunication networks, mobile networks, computer systems, handheld devices and embedded processors and controllers. Cyberspace encompasses critical information infrastructure, online banking systems, e-commerce, e-business, e-government and any service running over Internet. Cyberspace is such a powerful and influential domain that it is perceived as fifth space and has capability to transform national cultures into universal culture. The emergence of cyberspace generated new dimensions of legislative, political, diplomatic, informational, military and economic control, power and influence systems. Exploitation of vulnerabilities in cyberspace can cause grave damage to national security and can cripple down critical infrastructure of a nation.

Historical incidents in cyberspace like stuxnet and DDOS attack on Estonia has opened up the possibility of existential threat to a nation from cyber attacks. Cyber security is the collection of tools, policies, security concepts, security safeguards, guidelines, risk management approaches, actions, trainings, best practices, assurance and technologies that can be used to protect the cyber environment and organization as well as user's assets.

National Response Centre for Cyber Crimes (NR3C) / FIA is receiving complaints regarding cyber crimes and cyber security incidents in Pakistan under enacted laws to deal with cyber crimes. It is global practice that Law Enforcement Agencies can not prevent cyber crimes by just taking punitive measures against cyber criminals. It demands holistic approach including awareness, best practices and guidelines specially for government institutions on safe use of Internet and protection of information systems including handheld devices.

Today, web browsers such as Internet Explorer, Mozilla Firefox, and Apple Safari (to name a few), are installed on almost all types of computing devices. Because web browsers are used so frequently, it is vital to configure them securely. Often, the web browser that comes with an operating system is not set up in a secure default configuration. Not securing your web browser can lead quickly to a variety of computer problems caused by anything from spyware being installed without your knowledge to intruders taking control of your computer which may result in data leakage, data loss, data theft, data hiding, data modification and data eraser by intruder or hacker.

Latest research reports reflect that 4.55 billion people worldwide are expected to use a mobile phone in 2014. The global smartphone audience surpassed the 1 billion mark in 2012 and will total 1.75 billion in 2014. Smartphones, or mobile phones with advanced capabilities like those of personal computers (PCs), and relatively lax security have made them attractive targets for attackers. Technical security measures, such as firewalls, antivirus, and encryption, are uncommon on mobile phones, and mobile phone operating systems are not updated as frequently as those on personal computers. Malicious software can make a mobile phone a member of a network of devices that can be controlled by an attacker (a "botnet"). Malicious software can also send device information to attackers and perform other harmful commands. Mobile phones can also spread viruses to PCs that they are connected to. A compromised mobile device can provide a wealth of information to an attacker. The possible targets for attackers on Mobile Phones include but not limited to: SMS, Email, video/photo, social networking, location information, voice recording, documents and credentials.

Keeping in view the above threat landscape, current release of Cybersecurity Guideline for Government Departments and Employees, covers Web Browser Security and Mobile Phones Security. Mobile Phone Security guidelines encompass following types of mobile phones.

- Google Android based Phones
- Apple iOS based Phones.

Security guidelines for following popular web browsers are part of booklet.

- Microsoft Internet Explorer
- Mozilla Firefox
- Apple Safari

 (**Mohsin Hassan Butt) PSP** Project Director NR3C

## **Table of Contents**

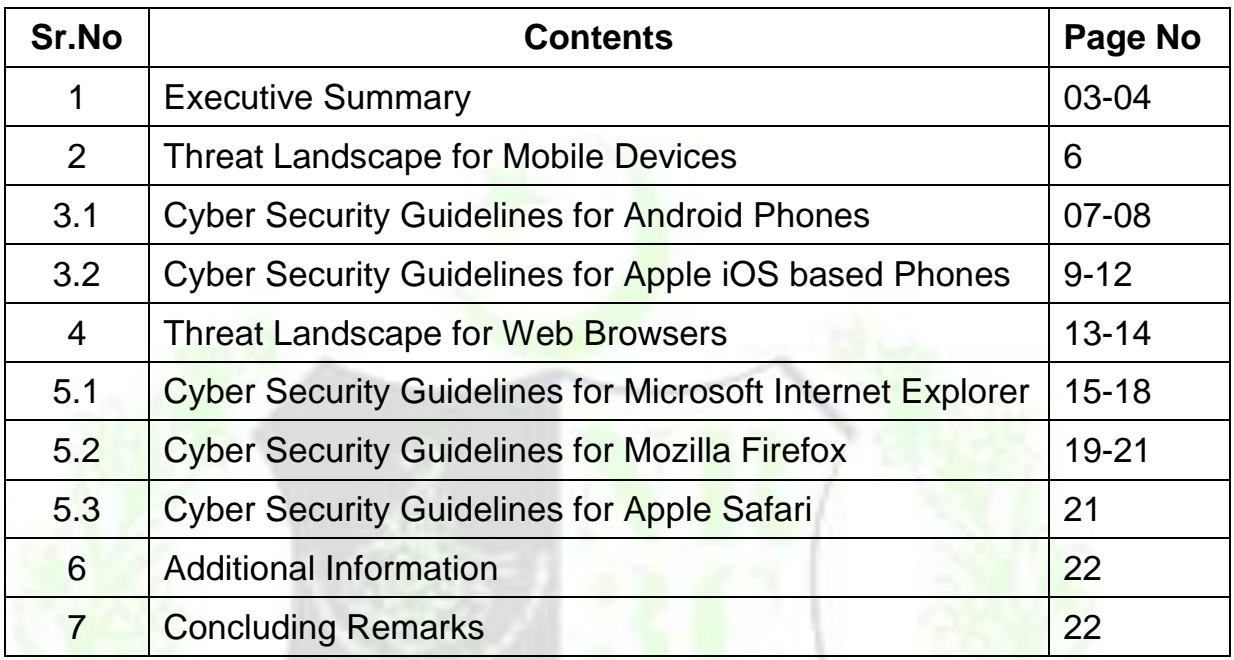

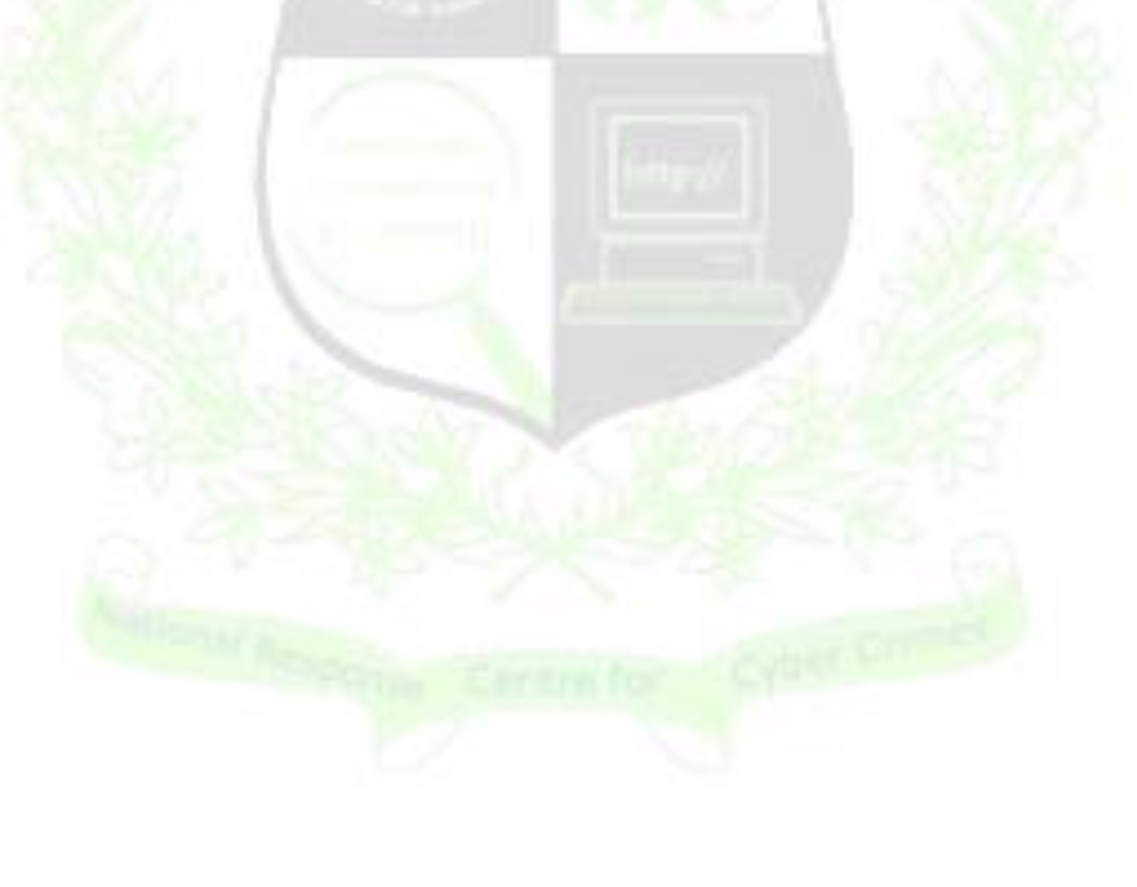

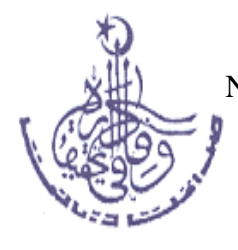

OFFICE OF THE PROJECT DIRECTOR NATIONAL RESPONSE CENTRE FOR CYBER CRIMES (NR3C) **Federal Investigation Agency** 2<sup>nd</sup> Floor National Police Foundation Building Sector G-10/4, ISLAMABAD

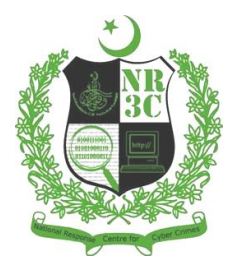

#### **2. Threat Landscape for Mobile Devices:**

A recent study commissioned by IT security solutions provider Lumension and conducted by the Ponemon Institute indicate that a large majority (75 percent) of IT security experts feel that attacks on smartphones and other mobile devices will be the main security concerns in the year 2014. A lack of consistency across security platforms was identified as a concern, particularly when it comes to defining malware. When examining more than 500,000 mobile applications for Android, HP said it found major discrepancies between how antivirus engines and mobile platform vendors defined and classified malware.

Just 46 per cent of mobile applications that were examined used encryption properly, and sandbox bypass vulnerabilities were the most prevalent and damaging for Java users. To reduce risk in this changing threat landscape, HP said both organizations and device users should stay aware of security pitfalls in frameworks. A combination of people, process and technology can minimize the attack surface.

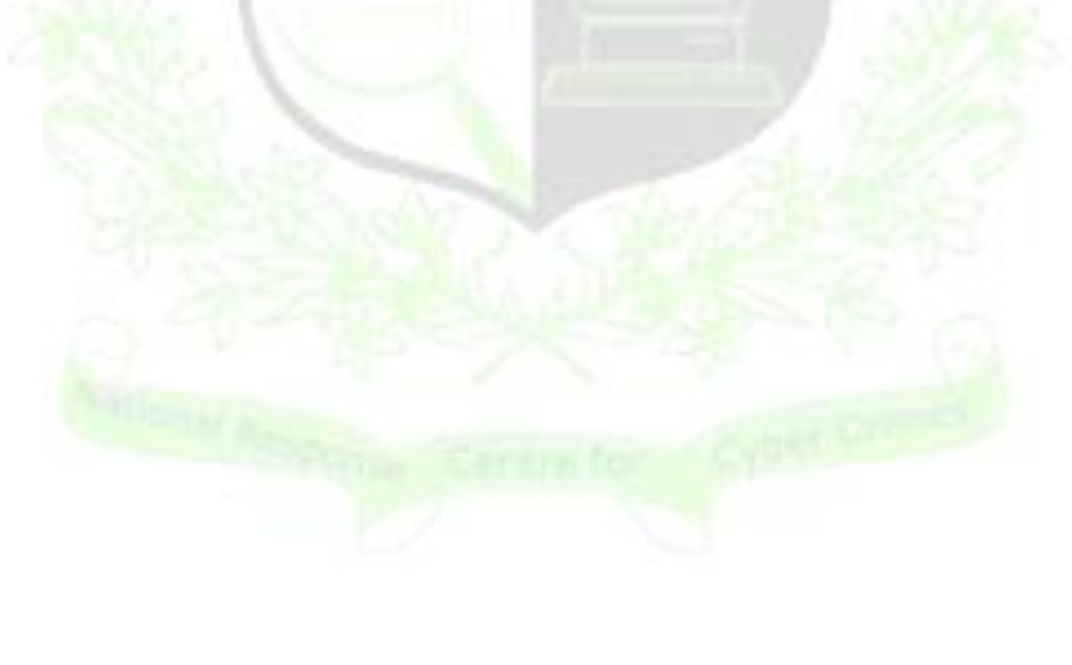

### **3.1 Cyber Security Guidelines for Google Android Phones**

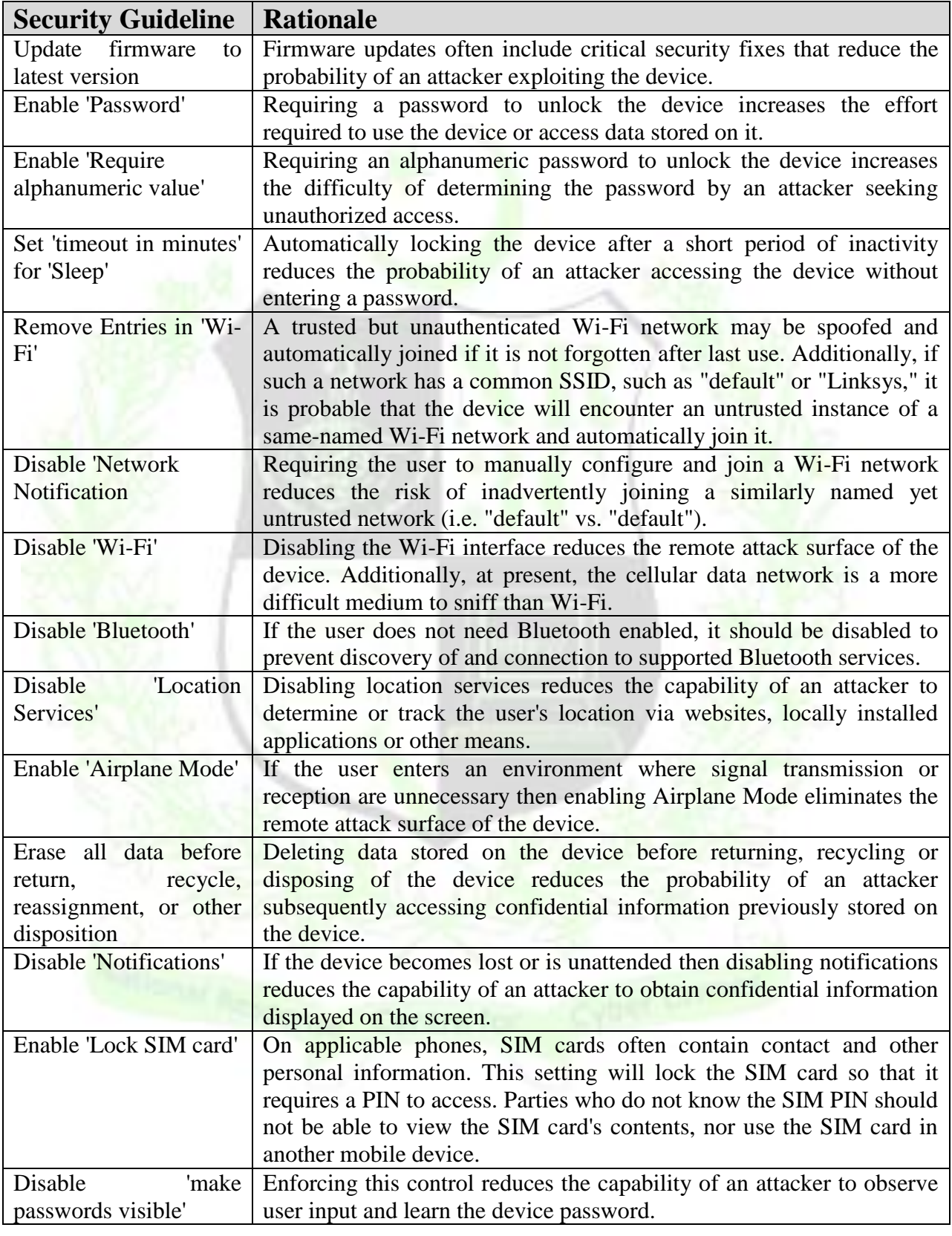

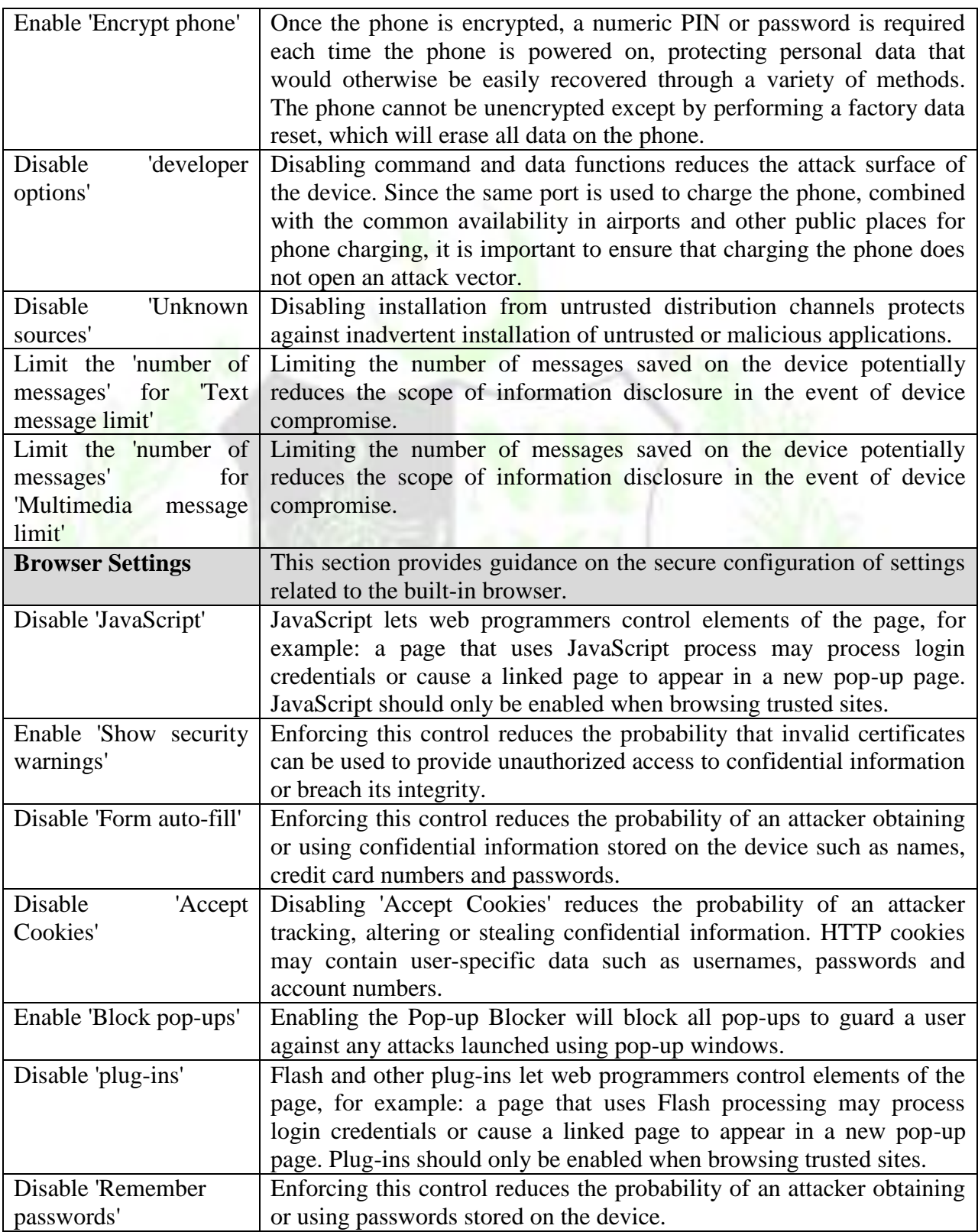

### **3.2 Cyber Security Guidelines for Apple iOS based Phones**

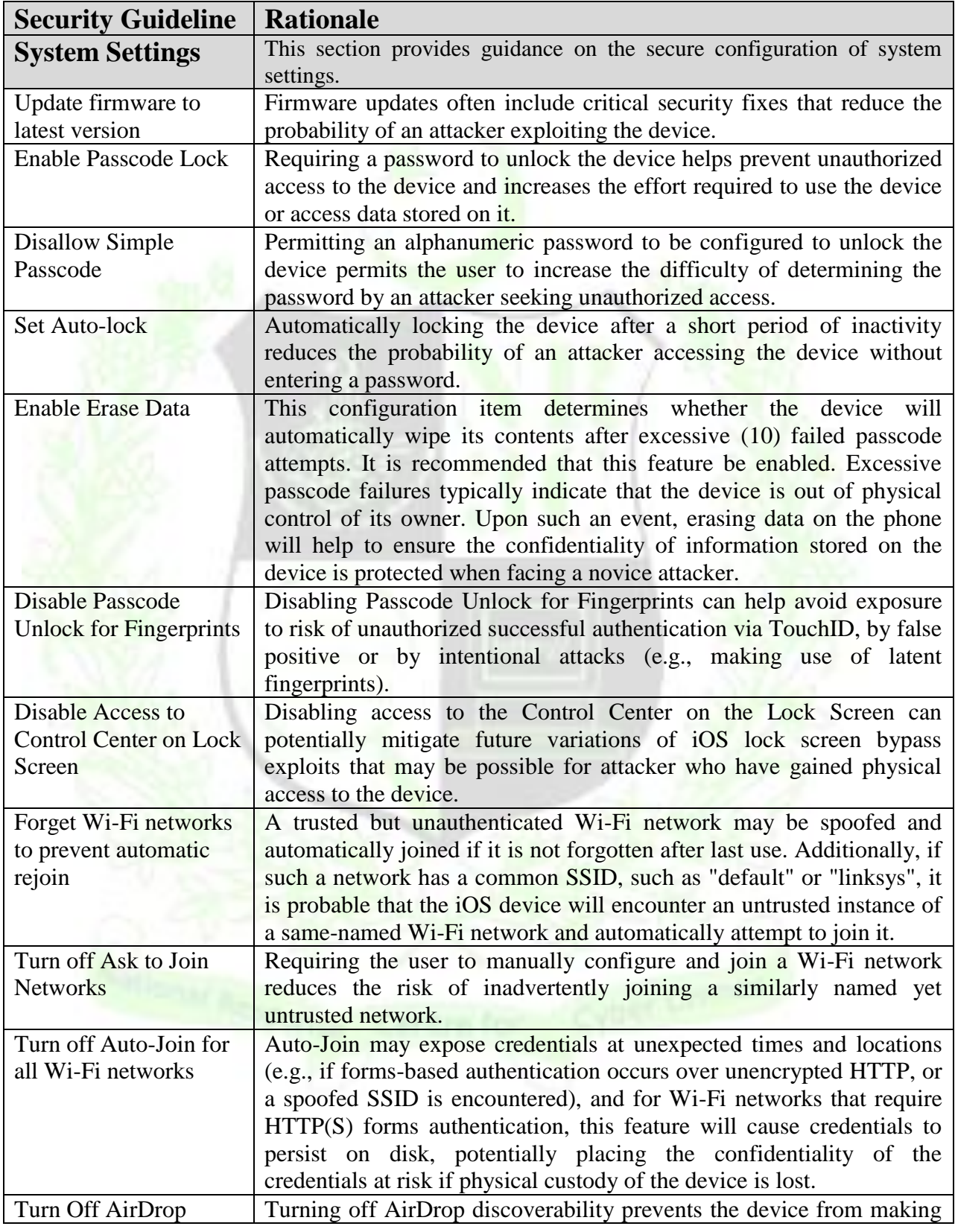

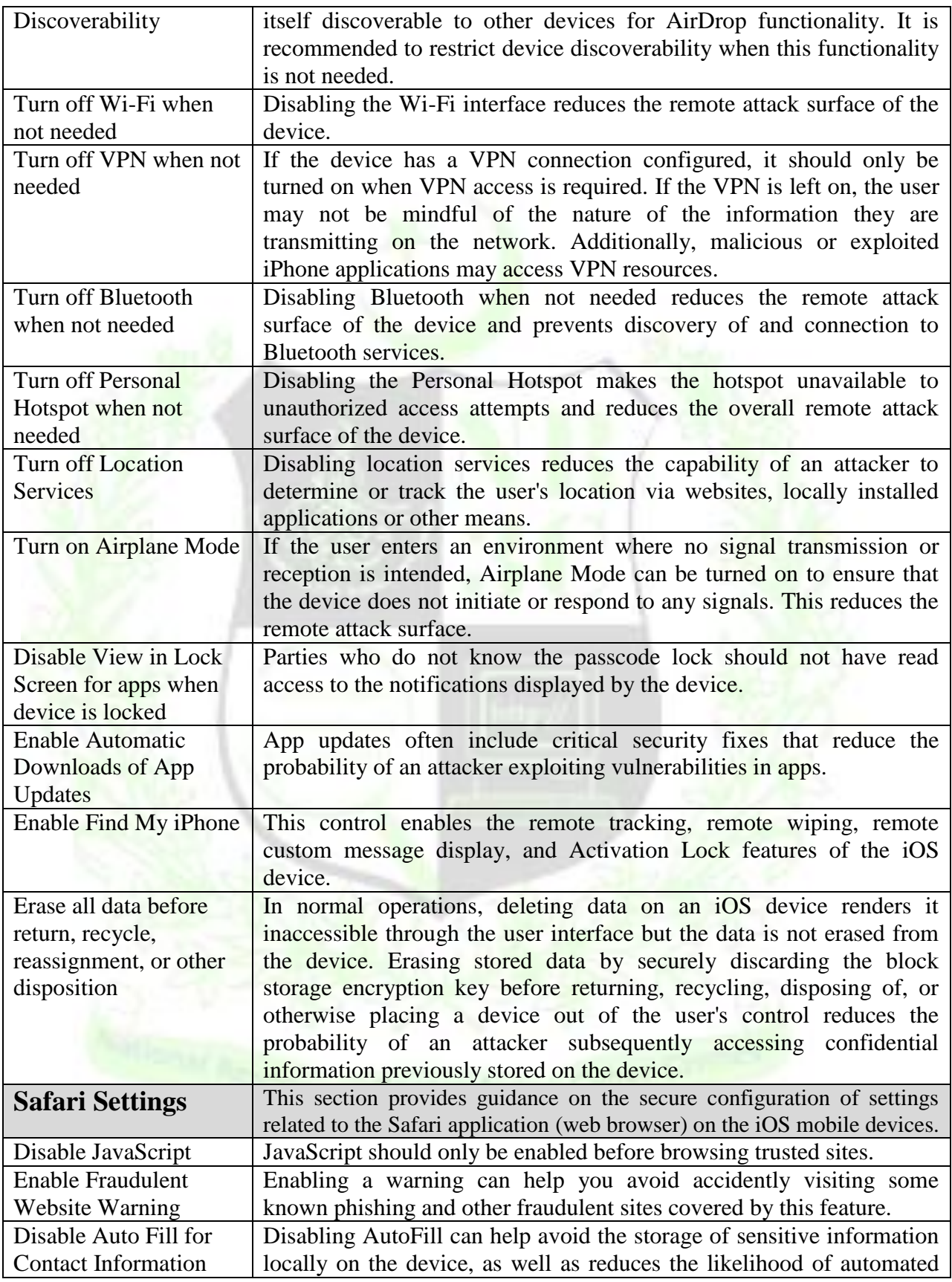

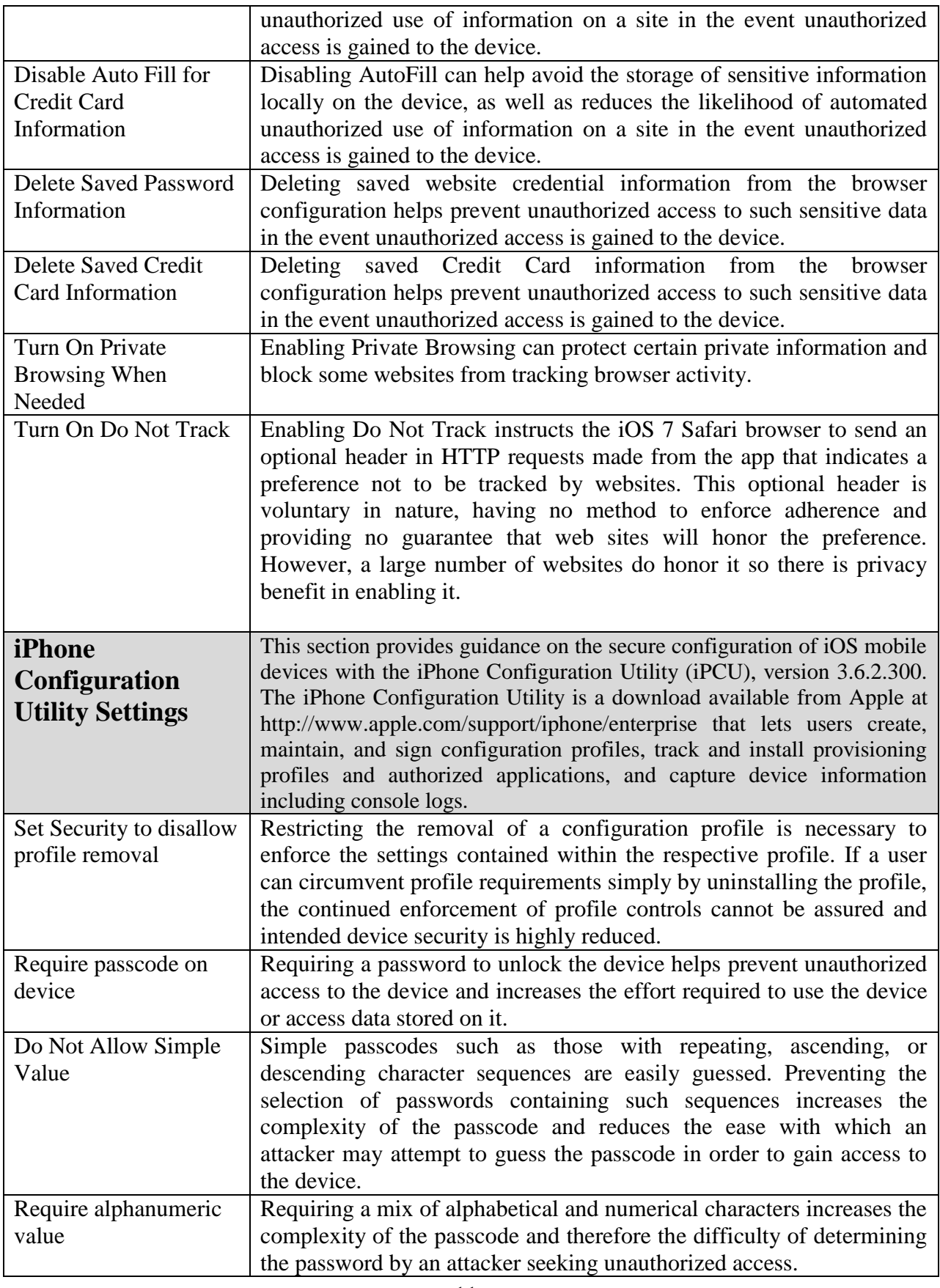

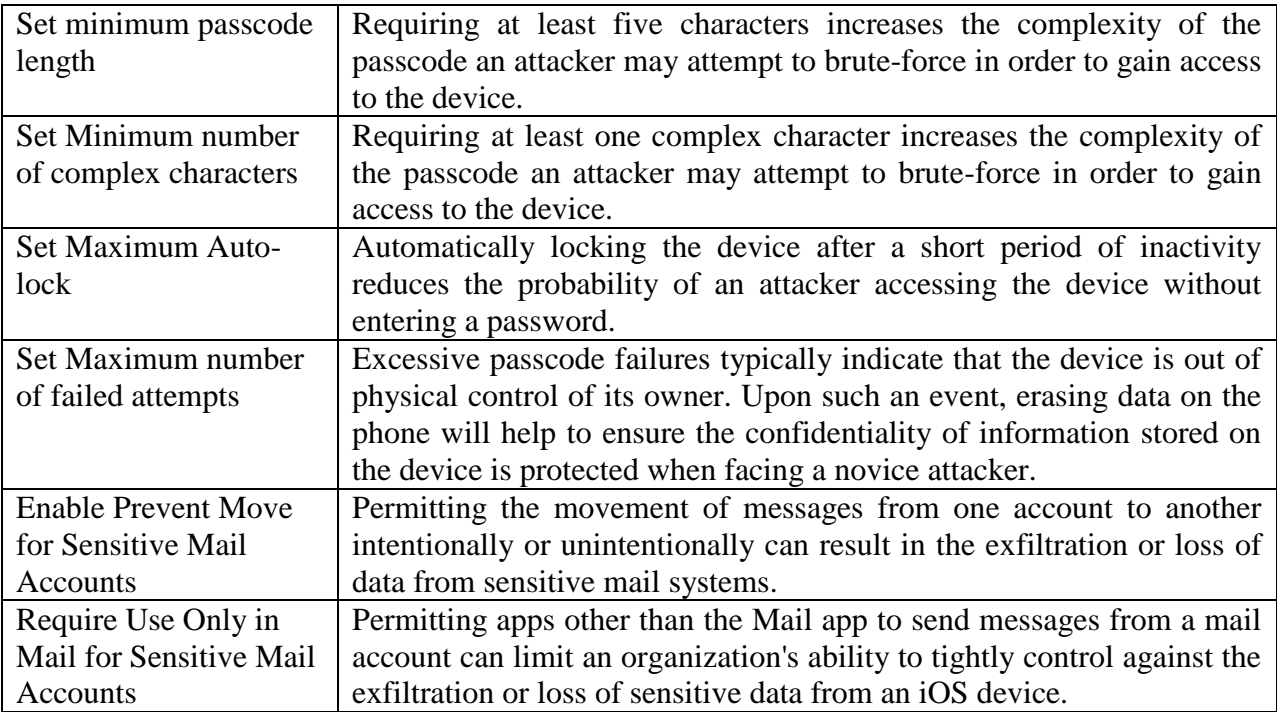

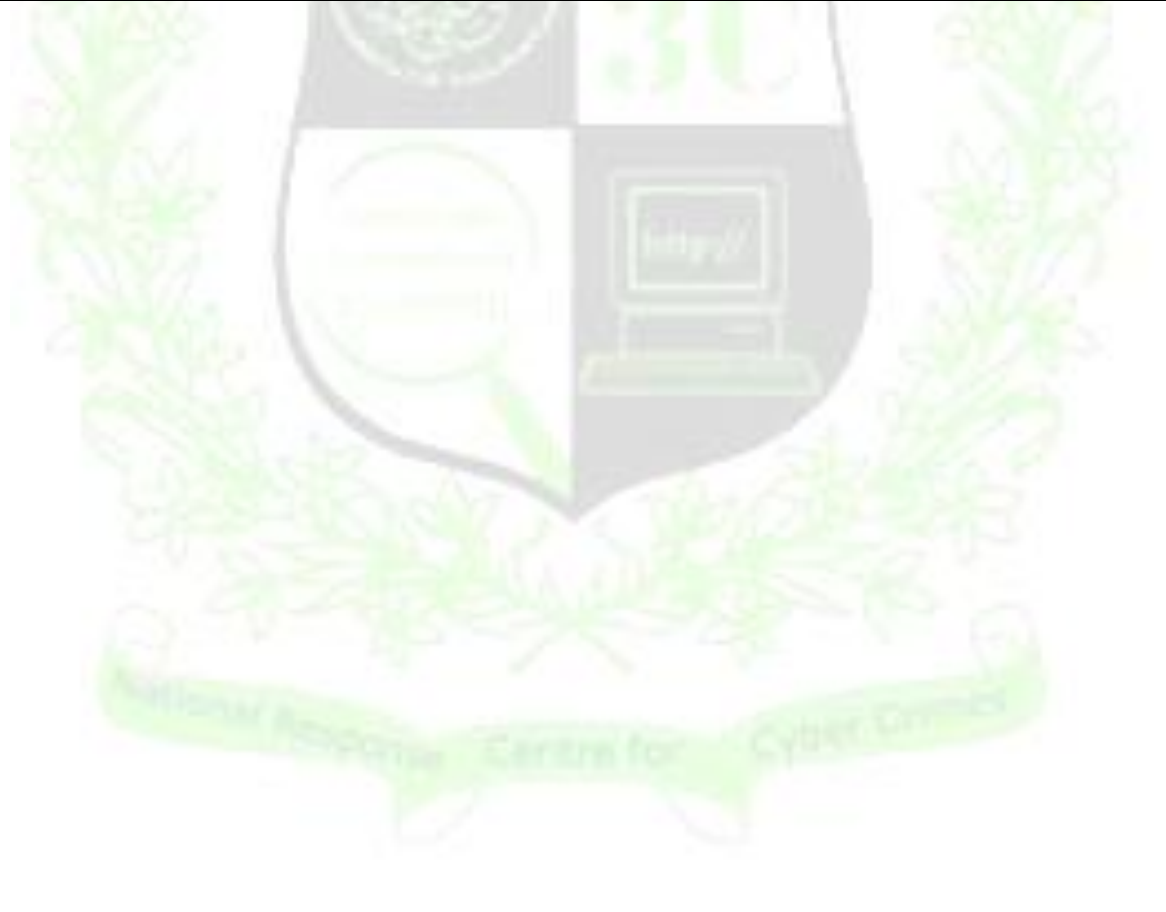

#### **4. Threat Landscape for Web Browsers**

Internet Explorer is a full featured web browser, developed by Microsoft Inc. in 1995 and it's included by default on computers with Microsoft's Windows operating system. It is one of the most widely used and popular web browsers currently. Internet Explorer was the one that had the most market share back in 2002 and 2003 (95% usage share). Internet Explorer is vulnerable and exploitable with default configurations. List of few relevant vulnerabilities are as under-

- Microsoft Internet Explorer allows remote attackers to execute arbitrary code or cause a denial of service.
- Microsoft Internet Explorer 7 through 11 allows local users to bypass the Protected Mode protection mechanism, and consequently gain privileges, by leveraging the ability to execute sandboxed code.
- Microsoft Internet Explorer 8, and possibly other versions, detects http content in https web pages only when the top-level frame uses https, which allows man-in-the-middle attackers to execute arbitrary web script, in an https site's context, by modifying an http page to include an https.

Firefox has been at the forefront of Web browser security, introducing numerous features that protect you from phishing schemes, viruses and other common exploits. The browser includes a powerful pop-up blocker and strong authentication protocols that prevent attackers from running unauthorized code when you are browsing. Although firefox is considered as most secure browser as compared to other popular browsers, However many vulnerabilities has been identified in Firefox, some of the most relevant are as under:-

- Local Java applets may read contents of local file system. An issue with Java applets where in some circumstances the applet could access files on the local system when loaded using the a file:/// URI and violate file origin policy due to interaction with the codebase parameter.
- A specifically named DLL file on a Windows computer is placed in the default downloads directory with the Firefox installer, the Firefox installer will load this DLL file when it is launched.
- Allow for cross-site scripting (XSS) attacks by exploiting default configuration of browser.

 The Mozilla Updater can be made to load a specific malicious DLL file from the local system. This DLL file can run in a privileged context through the Mozilla Maintenance Service's privileges, allowing for local privilege escalation.

The Safari Web Browser is developed by Apple Inc. and included with the Mac OS X and iOS operation systems. First released as a public beta on January 7, 2003 on the company's Mac OS X operating system. It became Apple's default browser beginning with Mac OS X v10.3. Latest version of Safari Browsers is v6.0.2. Following are relevant detected vulnerabilities in safari browser by CVE.

- Apple Safari allows remote attackers to execute arbitrary code or cause a denial of service via a crafted web site.
- Apple Safari allows remote attackers to bypass the Same Origin Policy and discover credentials by triggering auto fill of sub frame form fields.
- Apple Safari disables the Private Browsing feature upon a launch of the Web Inspector, which makes it easier for context-dependent attackers to obtain browsing information by leveraging Local Storage / files.

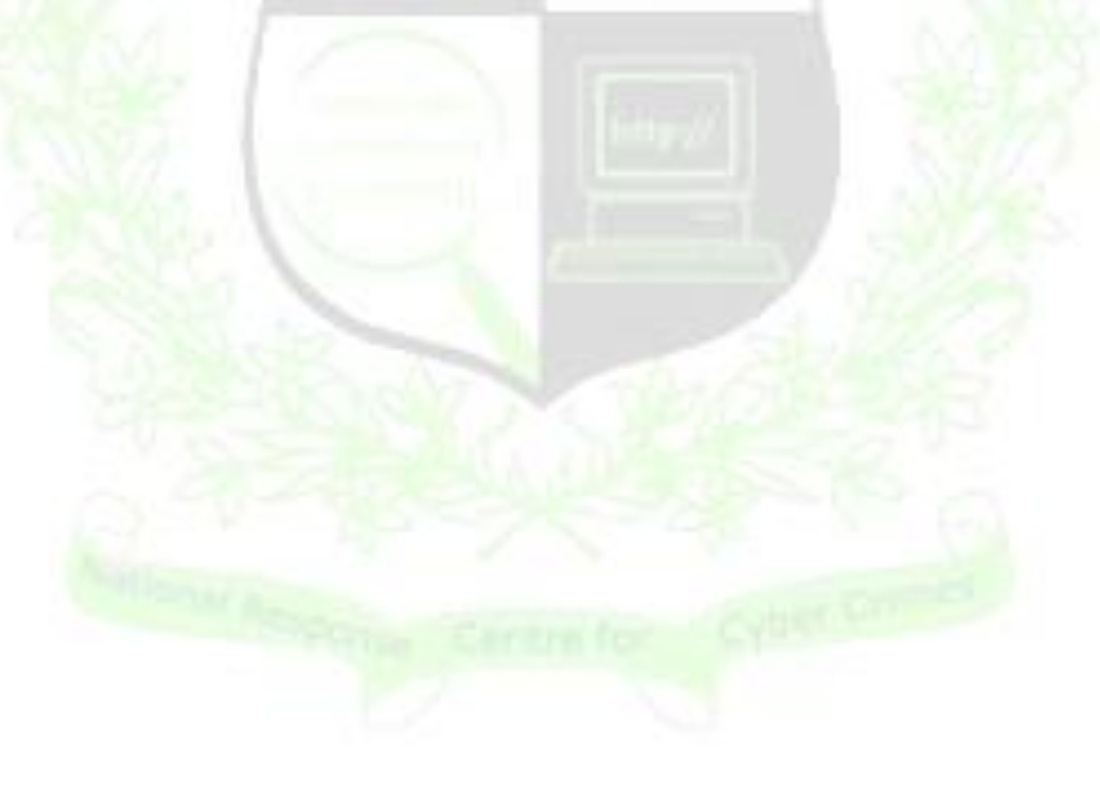

### **5.1 Cyber Security Guidelines for Microsoft Internet Explorer**

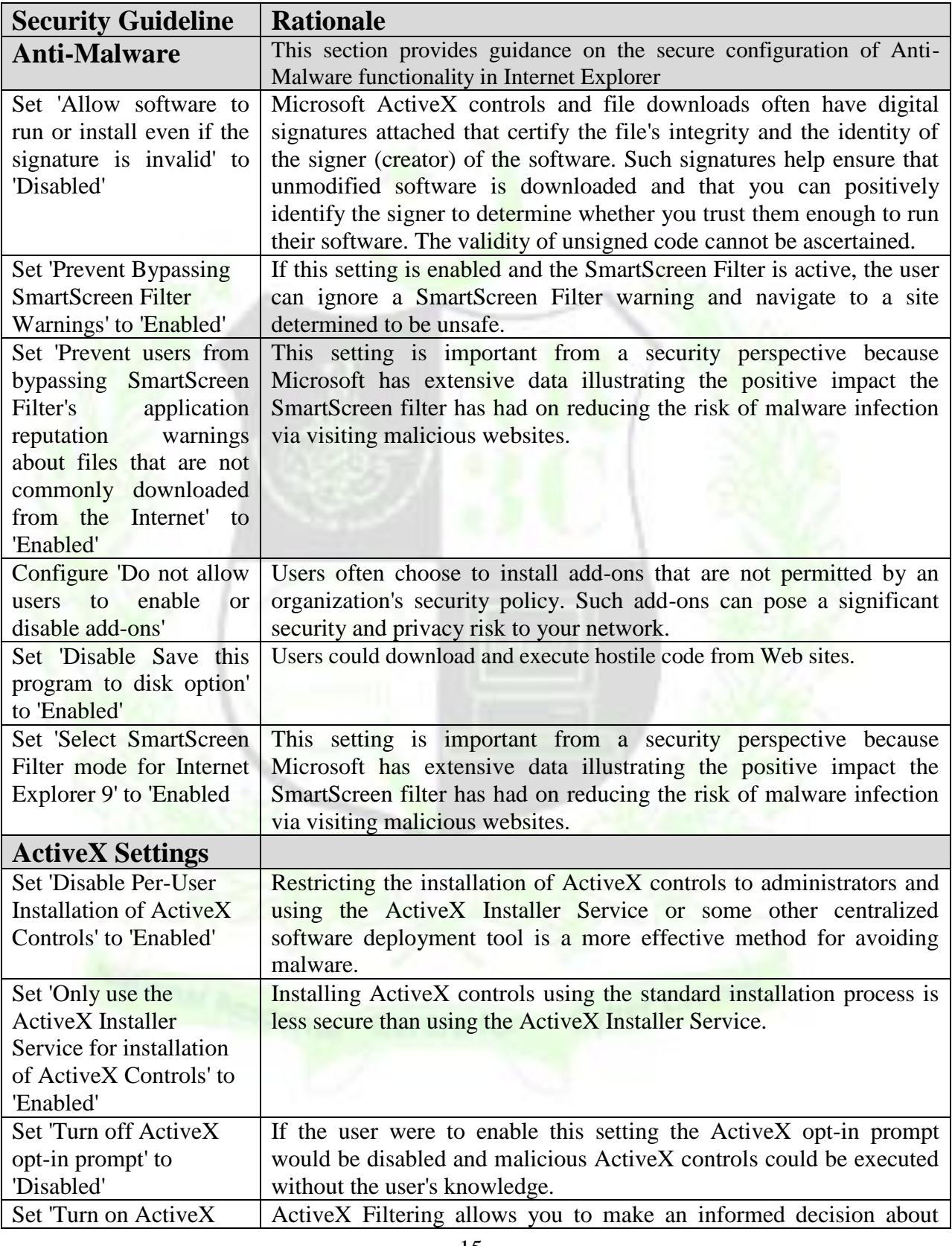

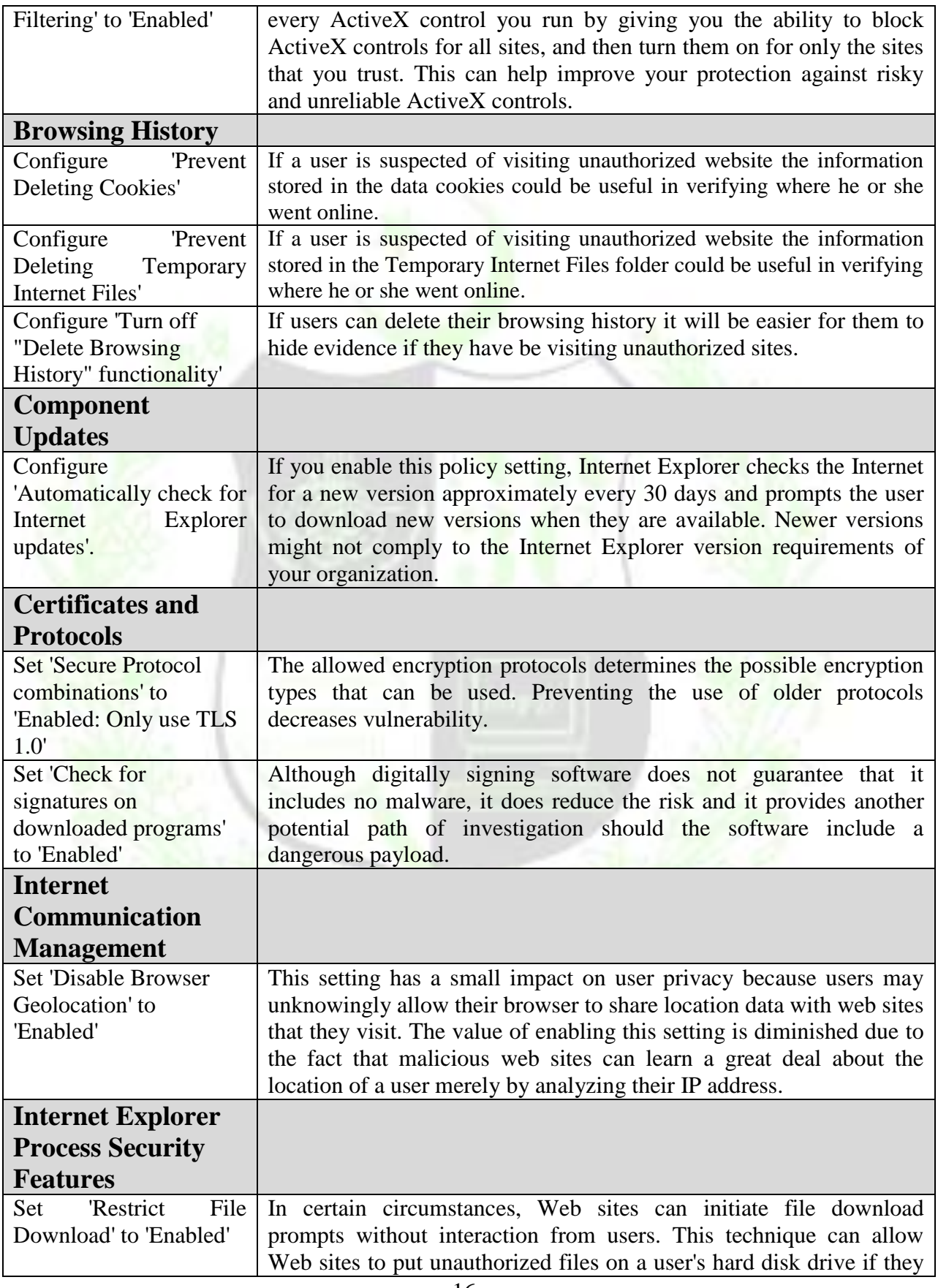

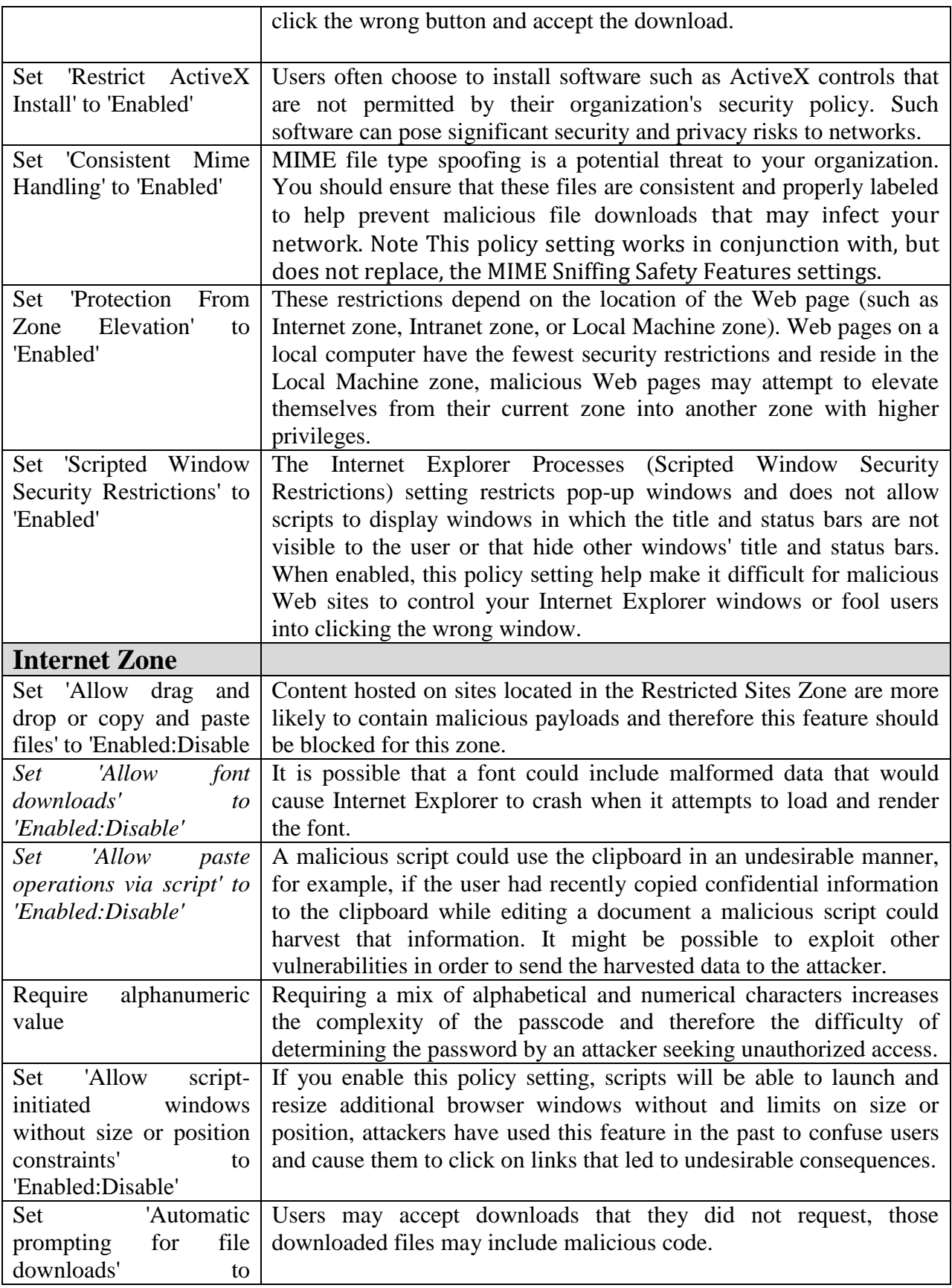

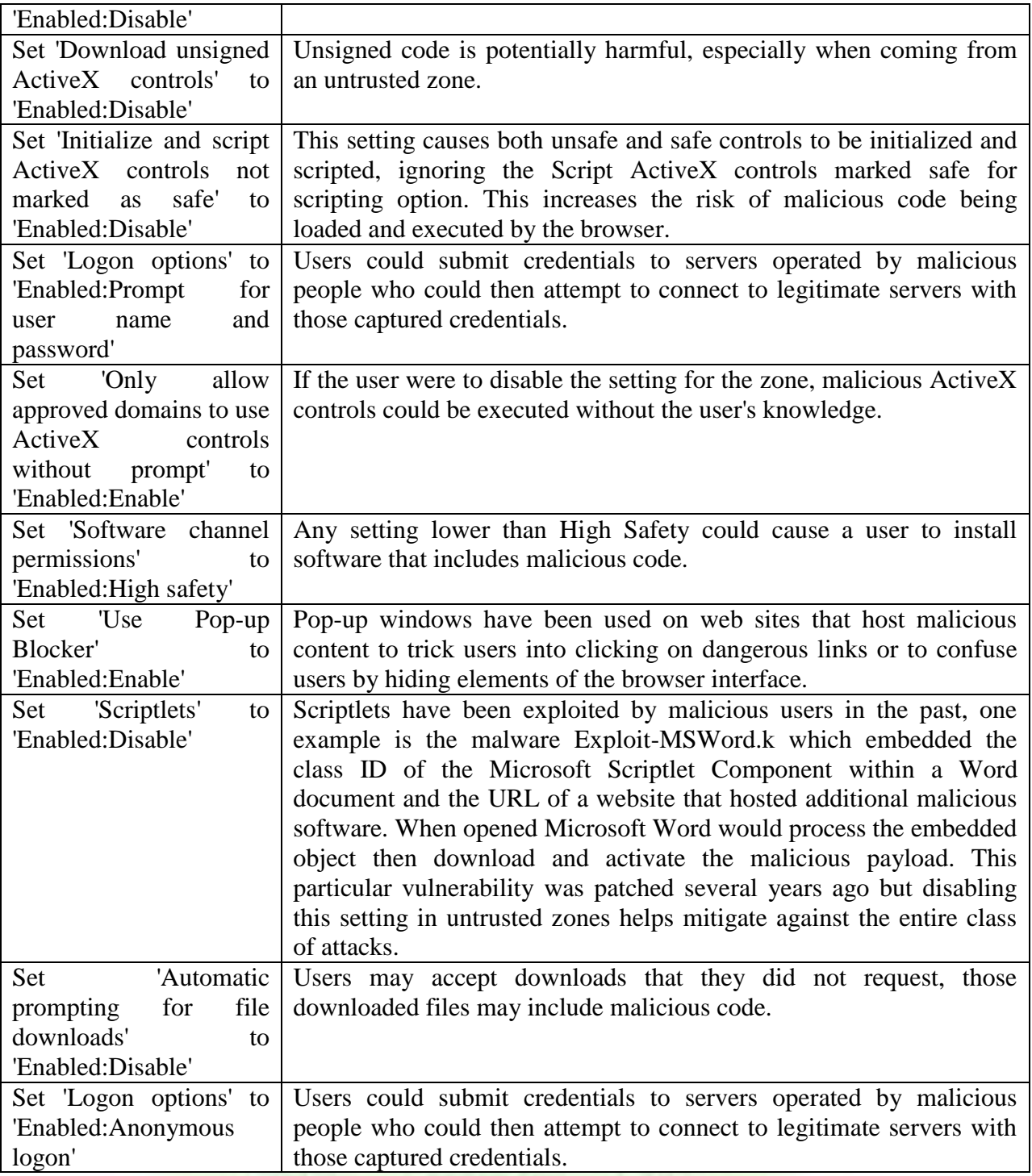

### **5.2 Cyber Security Guidelines for Mozilla Firefox**

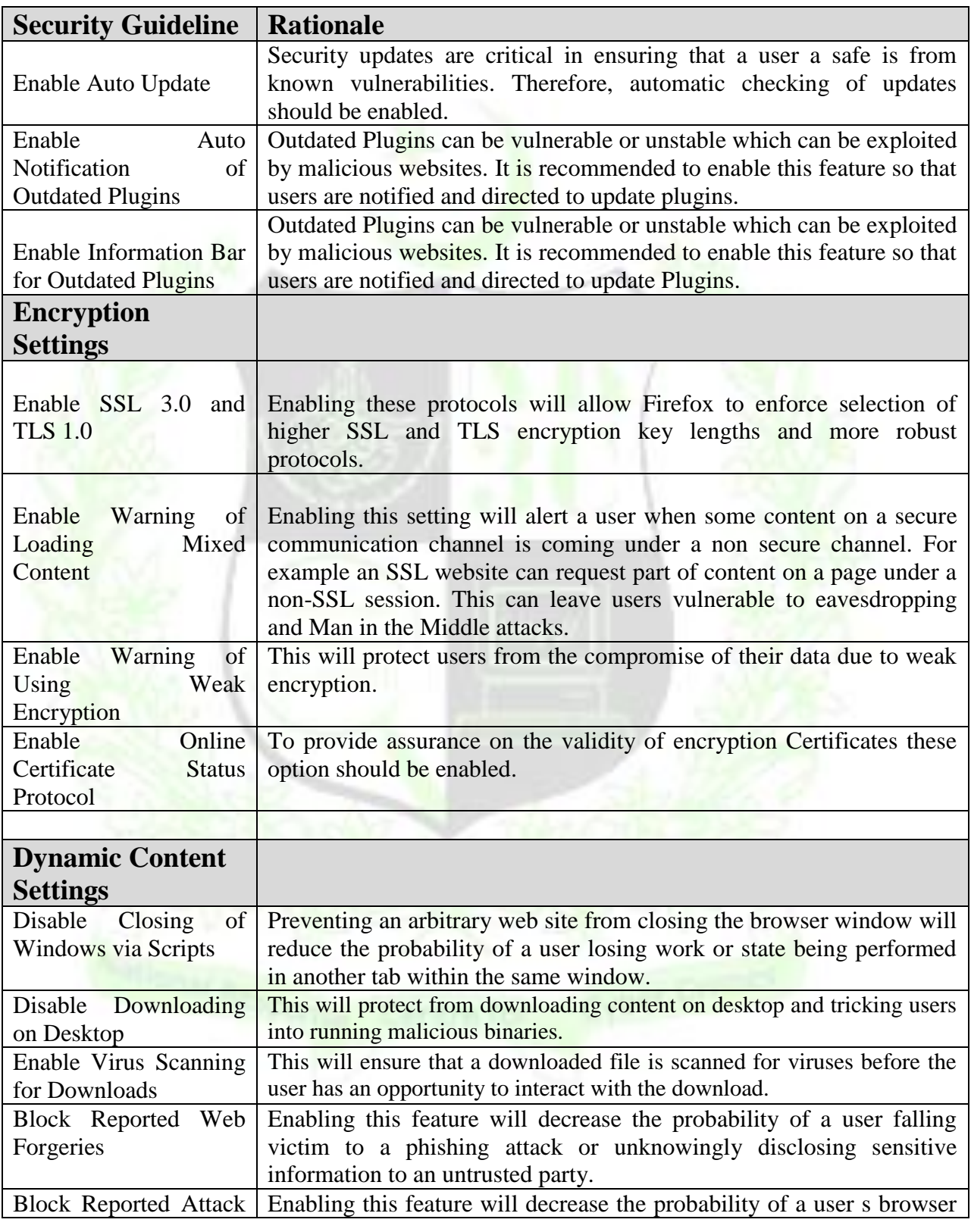

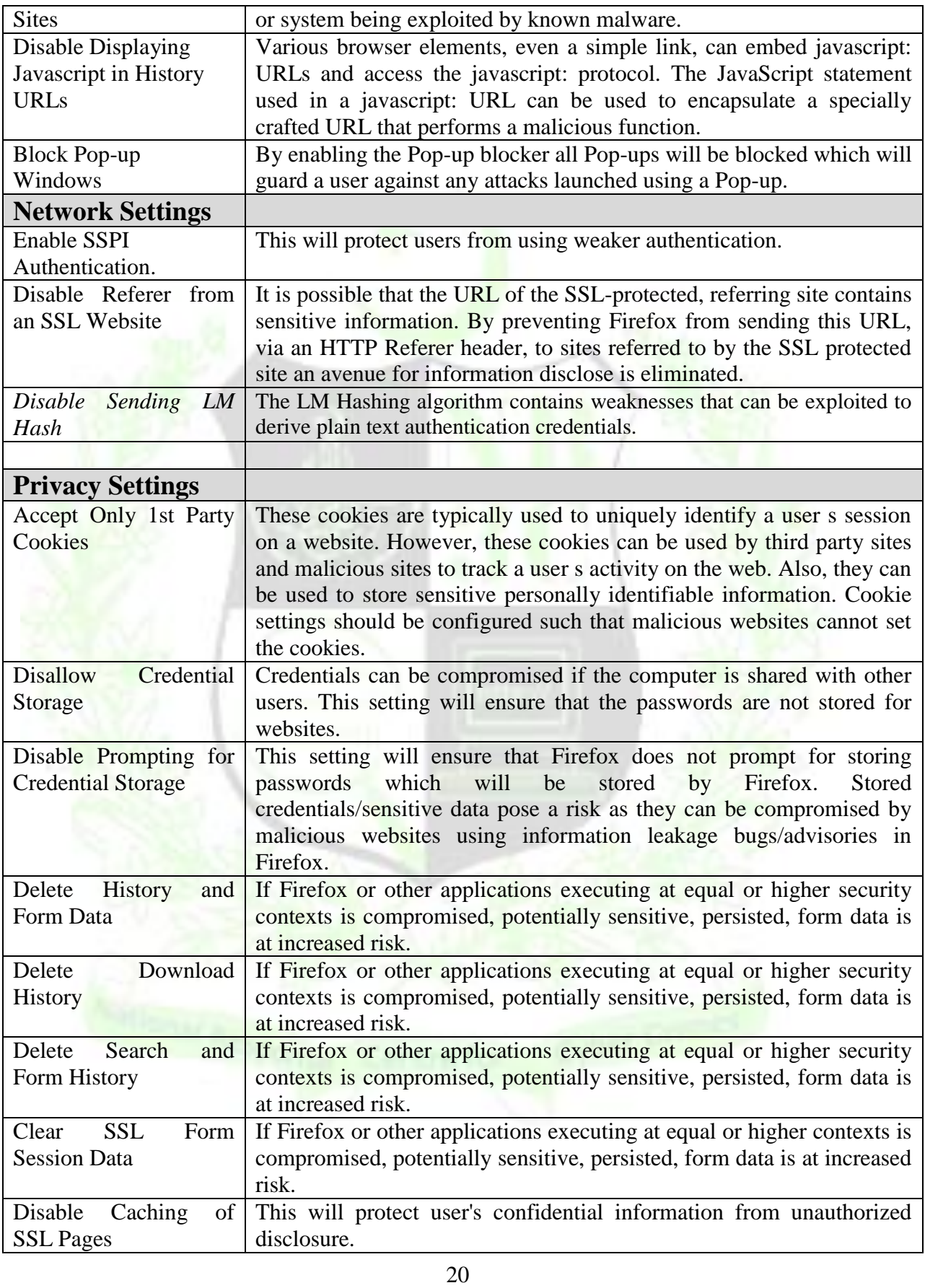

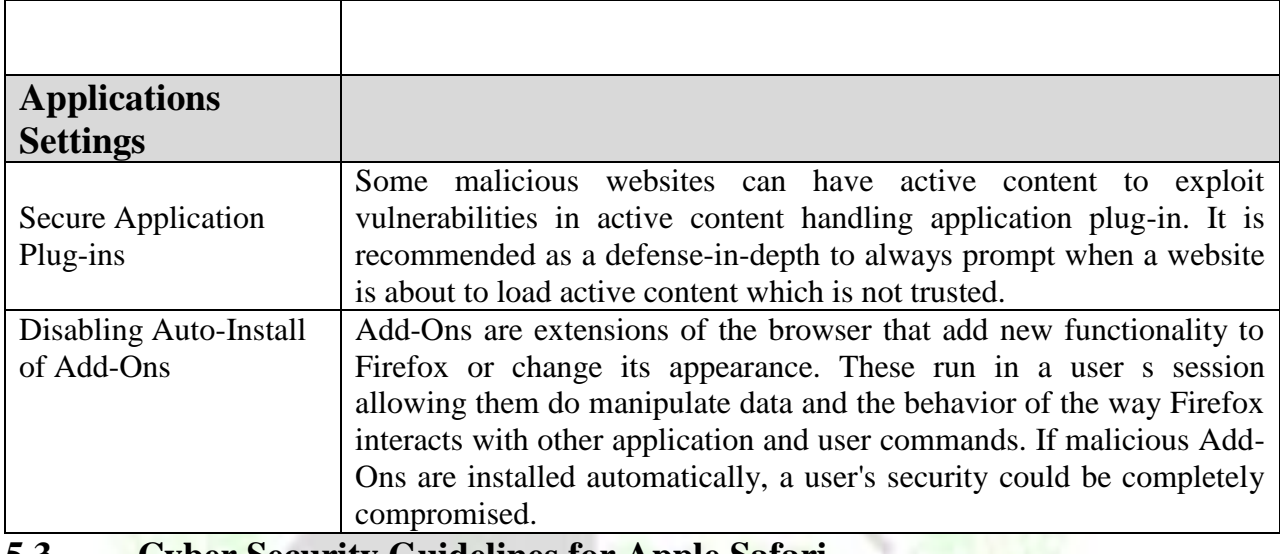

#### **5.3 Cyber Security Guidelines for Apple Safari**

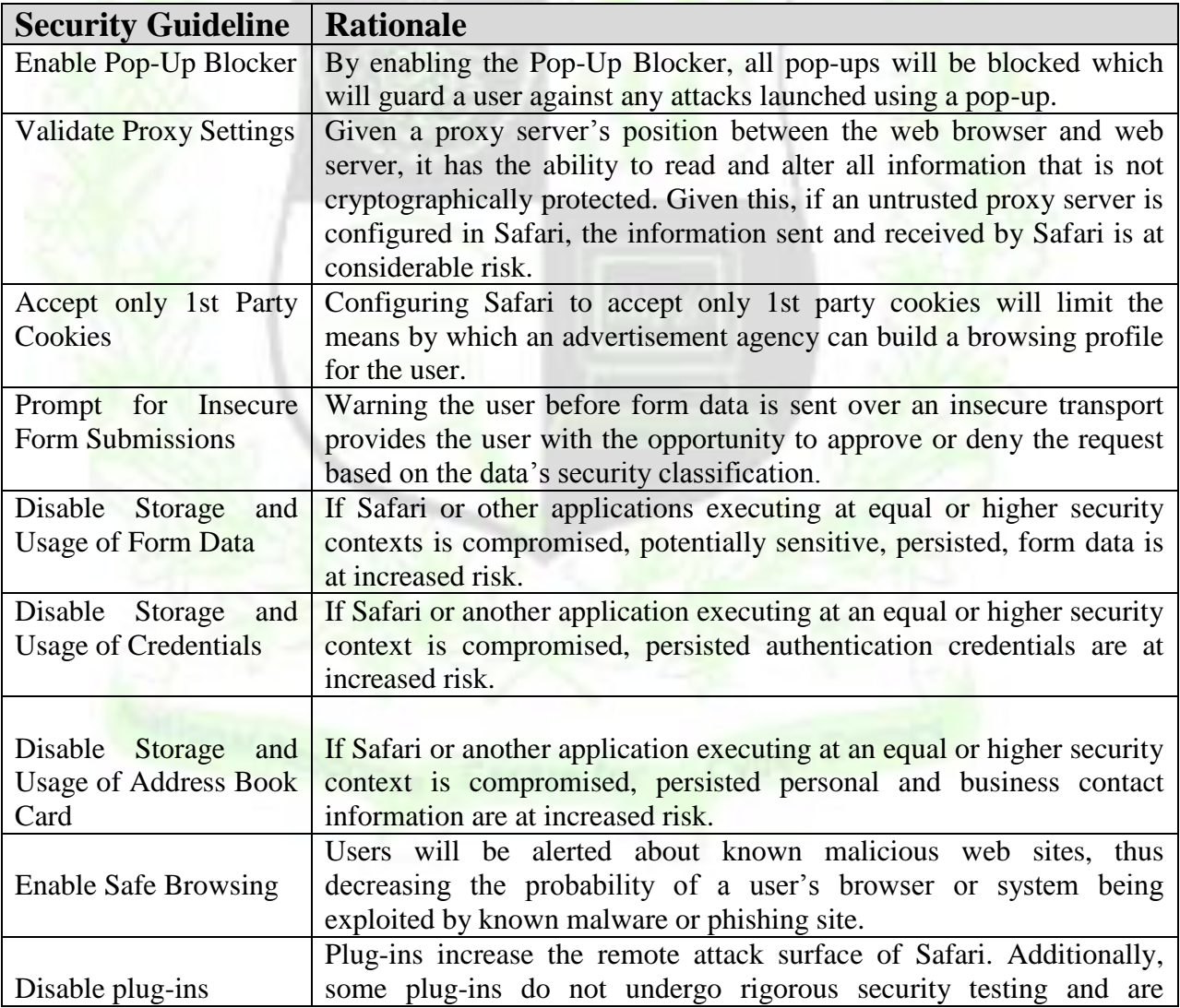

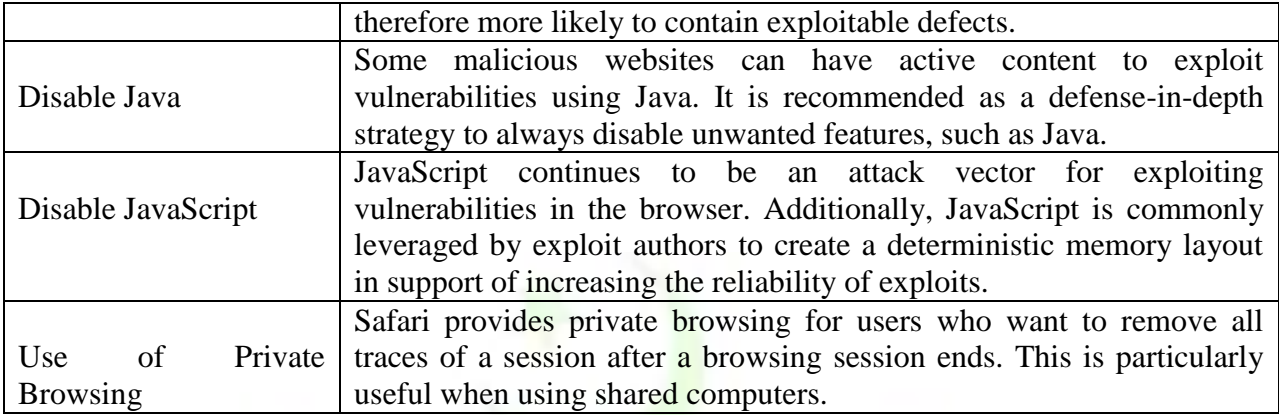

#### **6. Additional Information**

Security guidelines or controls mentioned in above tables are technical in nature and some of the controls implementation require assistance from network administrator or system administrator or equivalent technical resource. Additional Information on procedural details of any specific configuration guideline may be requested at pd@nr3c.gov.pk with copy to makram@nr3c.gov.pk. Request for Training or Seminar or Workshop on above mentioned cyber security controls may be sent at pd@nr3c.gov.pk or in the form of Letter addressed to Project Director National Response Centre for Cyber Crimes(NR3C), Federal Investigation Agency (FIA) Islamabad.

#### **7. Concluding Remarks**

Cyber Security guidelines for Government Departments and Employees is based upon practices followed by Law Enforcement Agencies(LEA) globally to minimize cyber crimes through enhanced cyber security awareness. Threats related to Mobile phones and Web Browsers have been presented to highlight the gravity and impact of risks associate with these tools and interfaces of modern electronic communication. Rationality of each security guideline or technical control further sheds light on severity of problem while we interact in cyber space. Cyber Security guidelines are implementable and configurable specific controls to minimize risks associated with cyber space. Implementation of controls mentioned in this booklet will improve security posture of individual and department upto up to the standard level.

> Muhammad Akram Mughal, Deputy Director Network Security NR3C/FIA

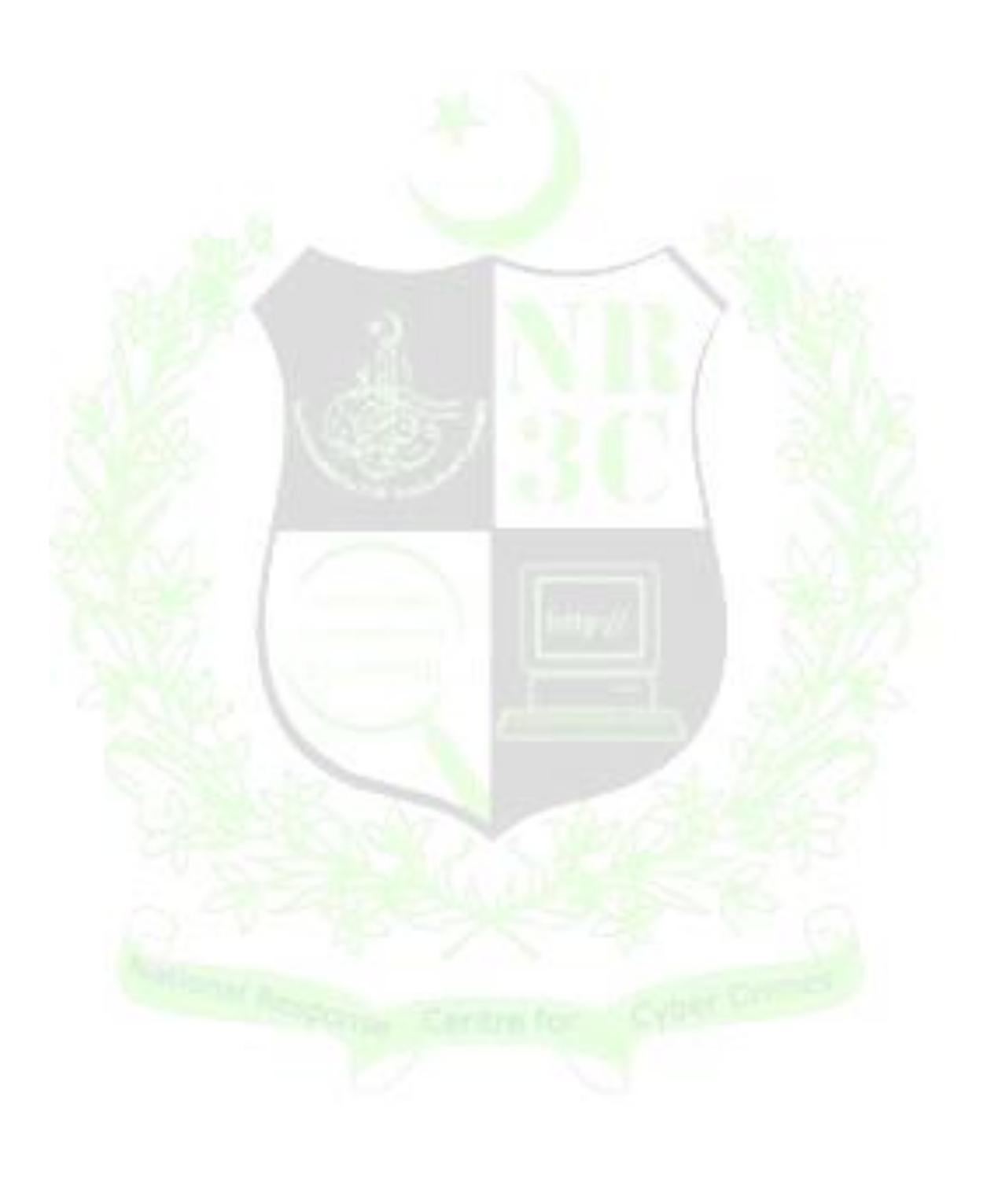